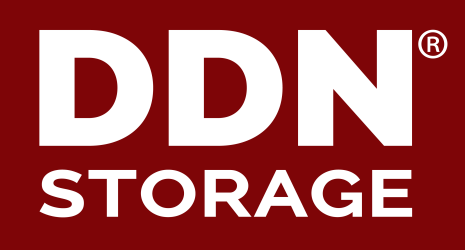

# **Lustre File System on ARM**

**Architecture Evaluation v1.1**

September 2017

Carlos Thomaz

### 2 **Motivations**

#### ▶ **ARM momentum**

- 64bit evolution
- Recent debuts on HPC
- Traction in new areas such as Machine Learning and AI

#### ▶ **Another option in the market**

- Intel established as *de-facto* standard
- Market needs competitors; cost reduction

#### ▶ **Technical reasons**

- Potential high bandwidth, high throughput processor
- Low power consumption option
- The Technical challenge

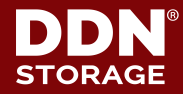

### 3 **The Cavium ThunderX Architecture**

#### ▶ **SoC architecture**

• ISA: ARMV8

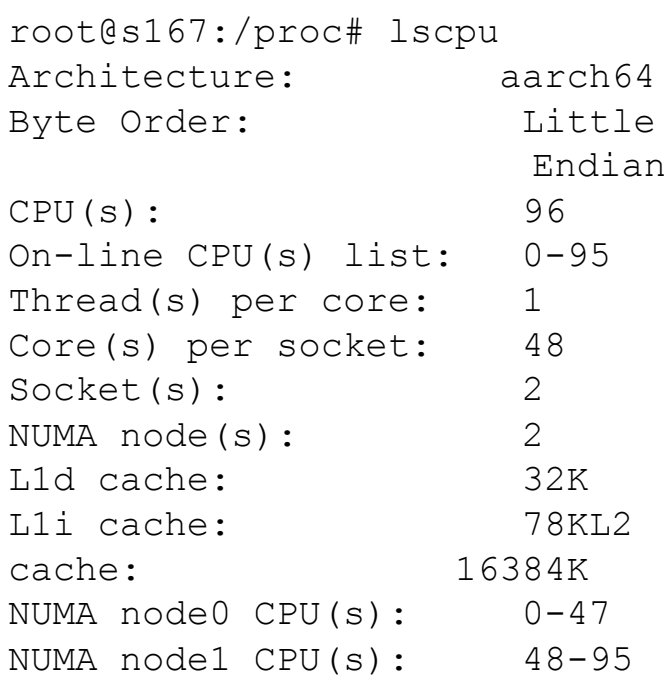

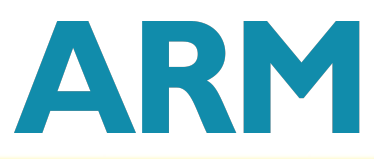

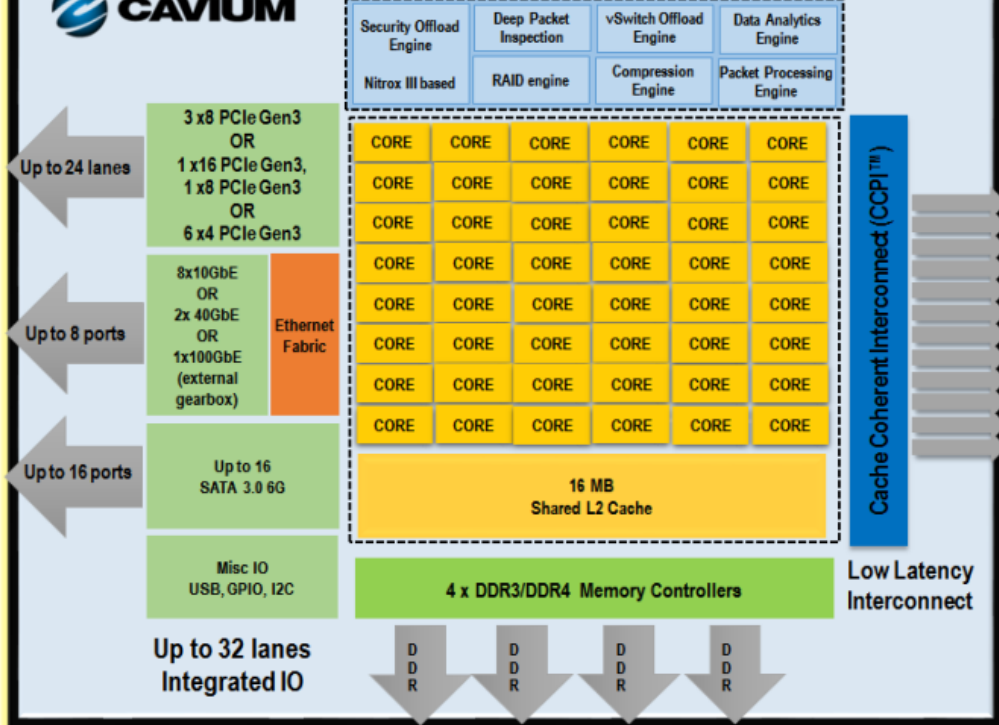

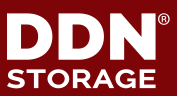

### 4 **ARM ThunderX and Intel Xeon**

#### **Cache and Memory Hierarchy**

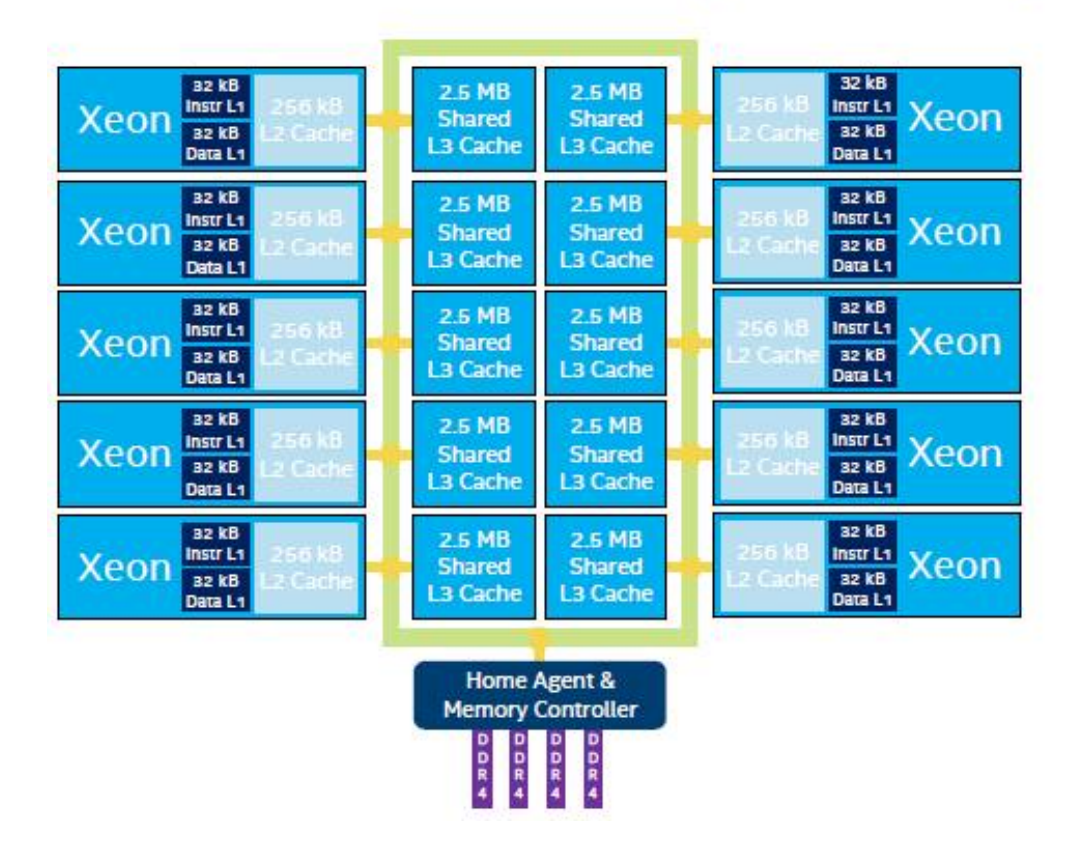

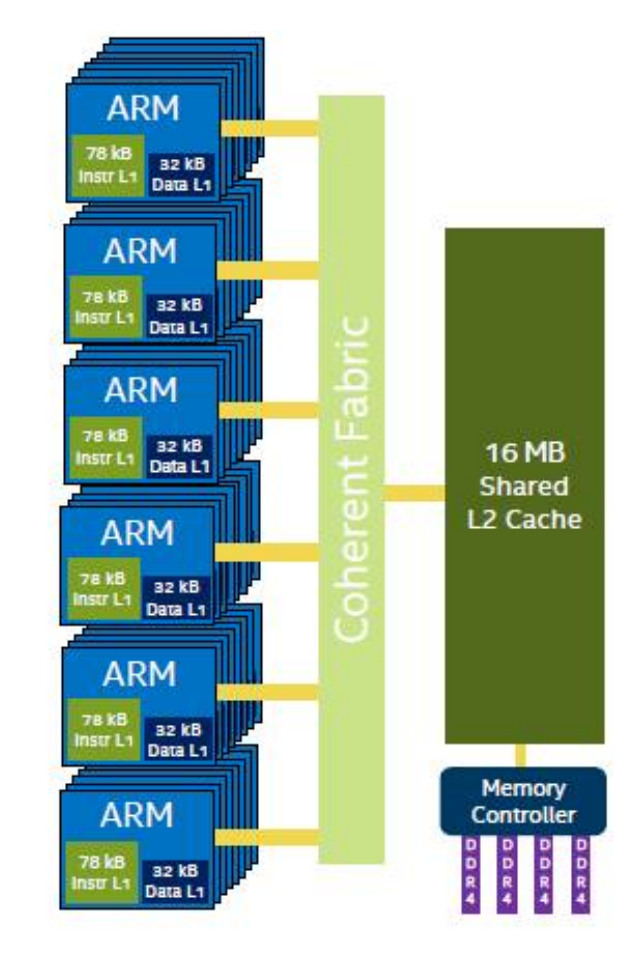

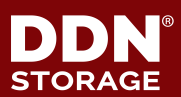

#### 5 **ARM Ecosystem**

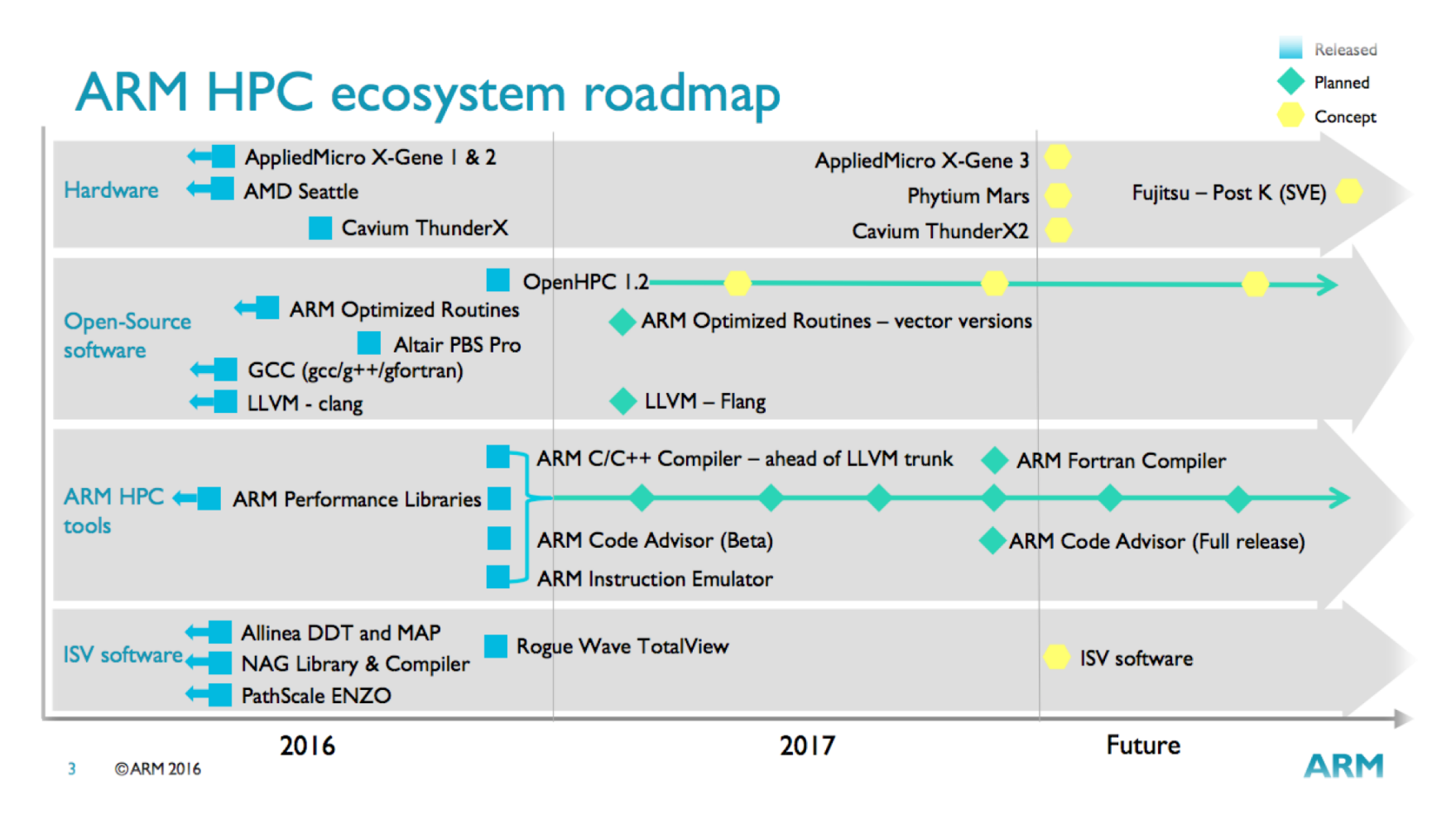

*Courtesy of ARM – http://arm.com/hpc*

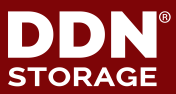

### 6 **DDN Goals evaluating ARM**

- ▶ **Understand if it is a viable option for mid/long term future products**
- ▶ **Understand what's the effort necessary to make Lustre running optimally on ARM (client and server-side)**
- ▶ **Understand how Lustre and general I/O behaves on ARM SoC architecture**
- ▶ **Contribute to the community**

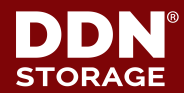

**7 Test Environment used for the study** 

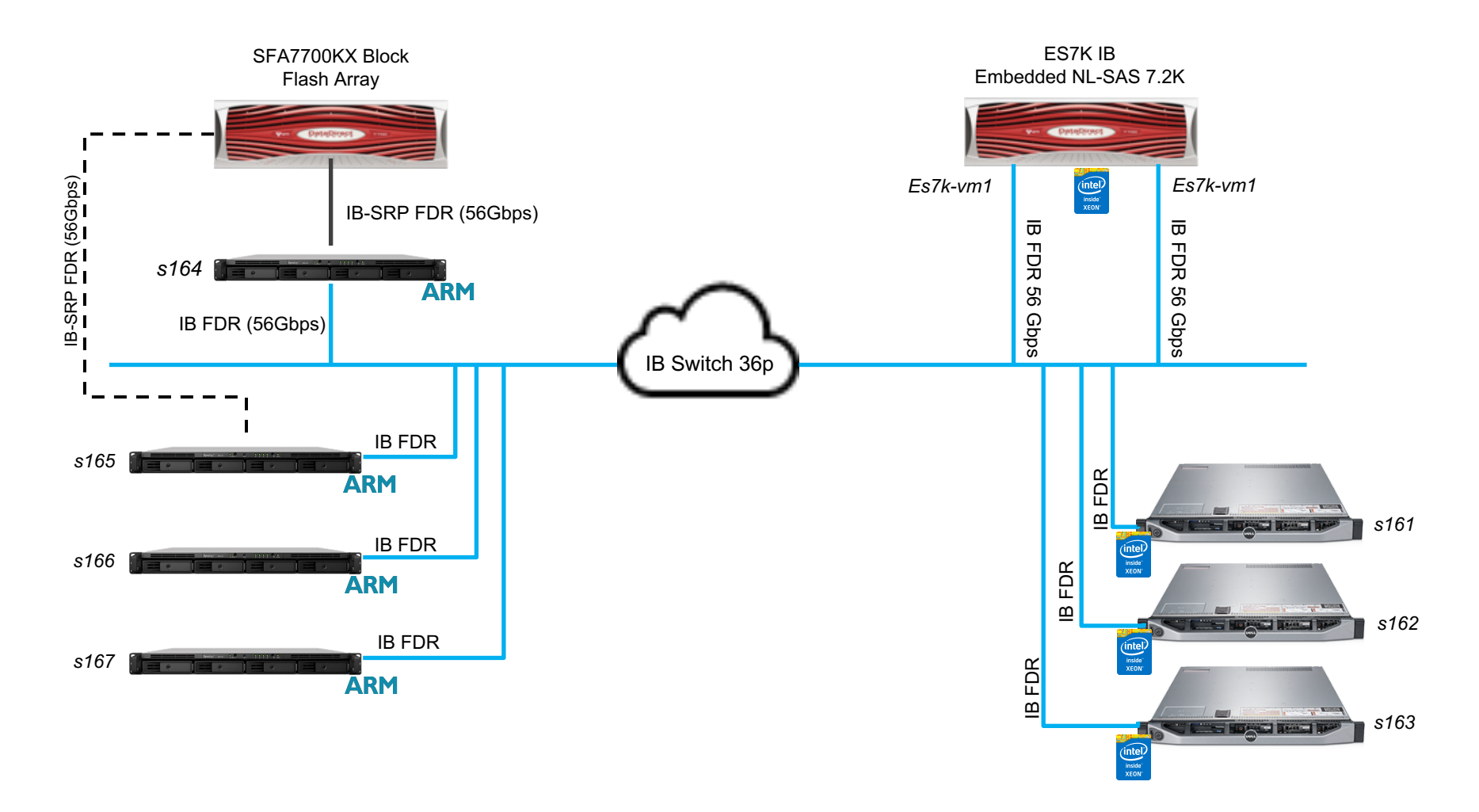

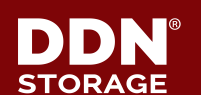

### 8 **Test environment**

#### ▶ 4 x Gigabyte, Cavium ThunderX2 ARM servers

• 128GB RAM, 3 x 40GbE | 4 x 10GbE, 1 x IB FDR 56Gbps

#### ▶ **1 x SFA7700-IB (ib-srp)**

• Full flash array, 8 x RAID6 LUNs (200GB SSDs)

#### ▶ **1 x ES7KE-IB (Intel based, DDN appliance)**

• Embedded Lustre appliance, 2 controllers, 8 RAID6 pools (OSTs), 2 SSD RAID1 pools for MDT

#### ▶ **3 x DELL R620 servers**

• 2 sockets, 12 cores total, 64GB RAM

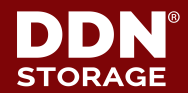

### 9 **Lustre File System configuration**

#### ▶ **ARM Servers and Clients**

- OS: Ubuntu 16.04.03 LTS Xenial Xerus
- Kernel: Linux *s166* 4.4.0-31-generic #50-Ubuntu SMP Wed Jul 13 00:06:30 UTC 2016 aarch64 aarch64 aarch64 GNU/Linux
- Lustre: 2.10.0.0 + patches
	- o LU-9950, LU-9951, LU-9564 (backported for Ubuntu/debian)

#### ▶ **X86 clients**

- OS: CentOS Linux release 7.2.1511 (Core)
- Kernel: Linux s162 3.10.0-327.el7.x86\_64 #1 SMP Thu Nov 19 22:10:57 UTC 2015 x86 64 x86 64 x86 64 GNU/Linux
- Lustre: 2.10.0.0

#### ▶ **ES7K Embedded Lustre Server**

- OS: Centos Linux release 7.3.1611 (Core)
- Kernel: Linux vm01-es7k01 3.10.0-514.21.2.el7.x86\_64.lustre #1 SMP Wed Jun 21 03:34:21 PDT 2017 x86 64 x86 64 x86 64 GNU/Linux
- Lustre: DDN Lustre 2.7.x + Patches

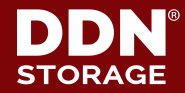

# <sup>10</sup> **Stand alone ARM servers**

Baseline Performance

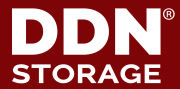

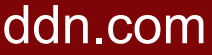

# 

### **Single ARM Server – first glimpse Memory Bandwidth (stream)**

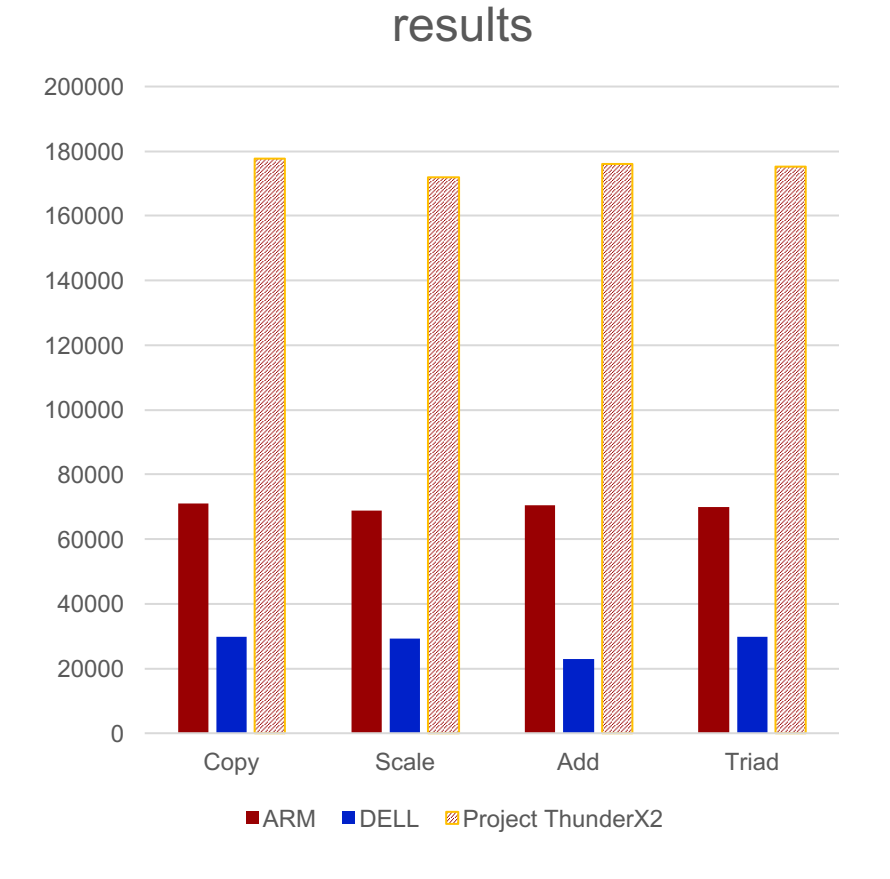

Memory bandwidth - Absolute

#### Memory bandwidth - Normalized (per core) results

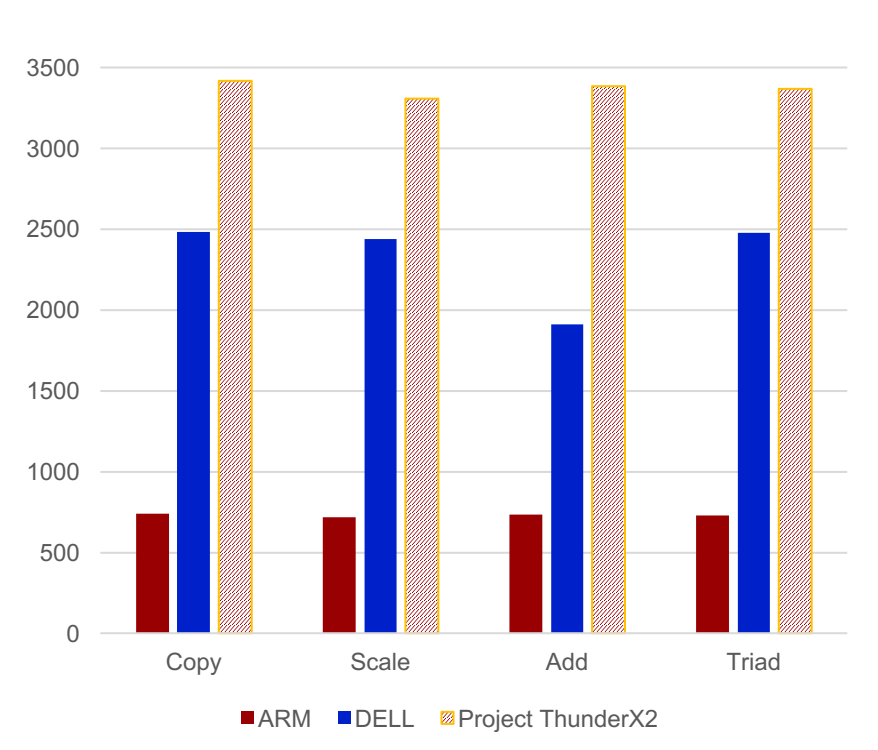

ARM# gcc-6 - O3 -march=ARMv8.1-a -fopenmp -mcmodel=large \ -DSTREAM\_ARRAY\_SIZE=2600000000 -Wall stream.c -o stream h DELL# gcc -Ofast -fopenmp stream.c -Wall -m64 -mcmodel=medium -DSTREAM\_ARRAY\_SIZE=1100000000 -o stream\_h

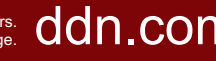

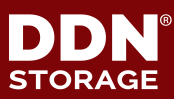

### **IB RDMA Network test with IB\_SEND\_RW Sanity tests**

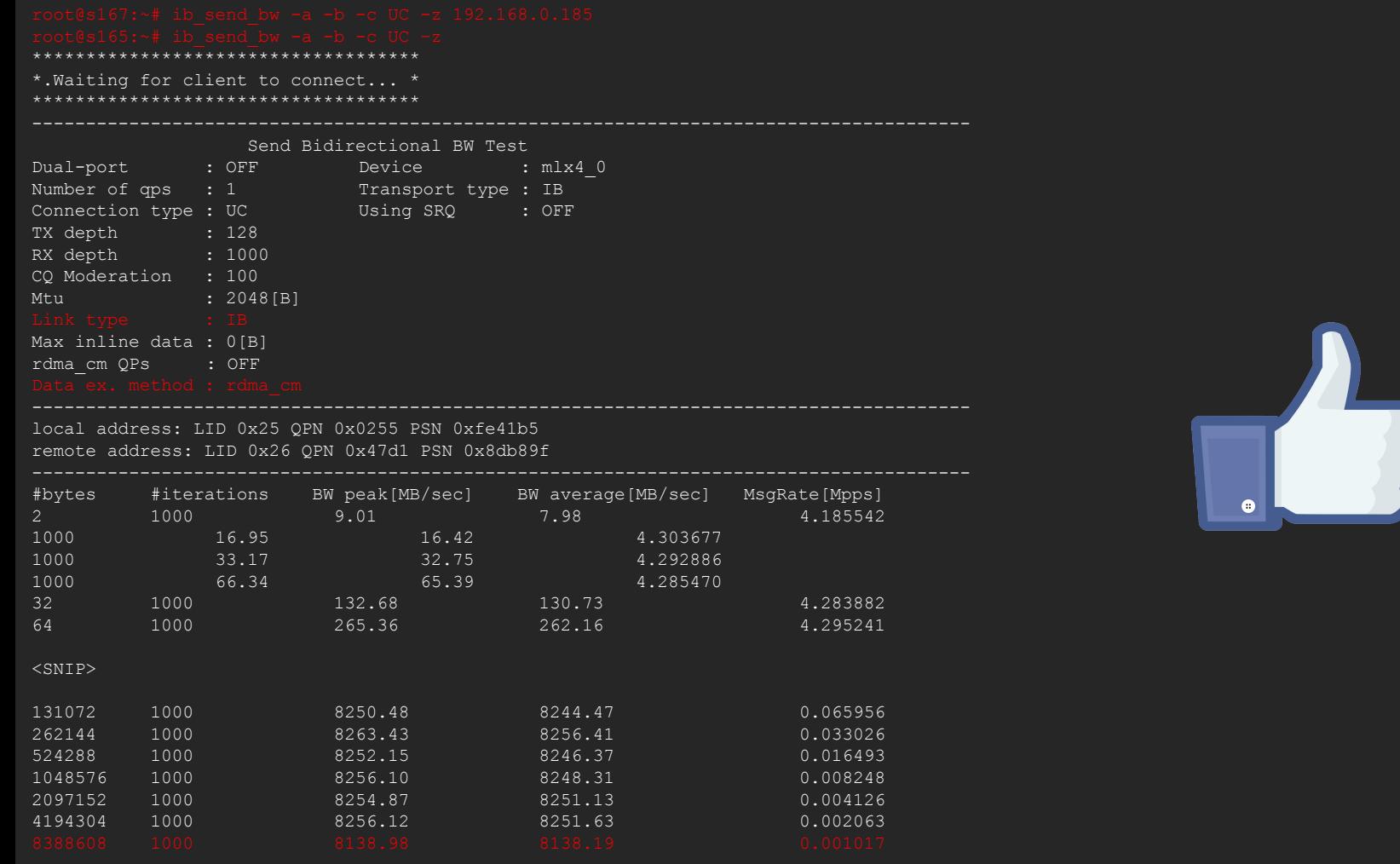

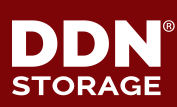

12

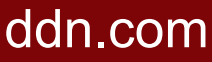

### **ARM Server – point to point IB BW MPI OSU BW and BIBW**

#### Unidirectional BW Bidirectional BW

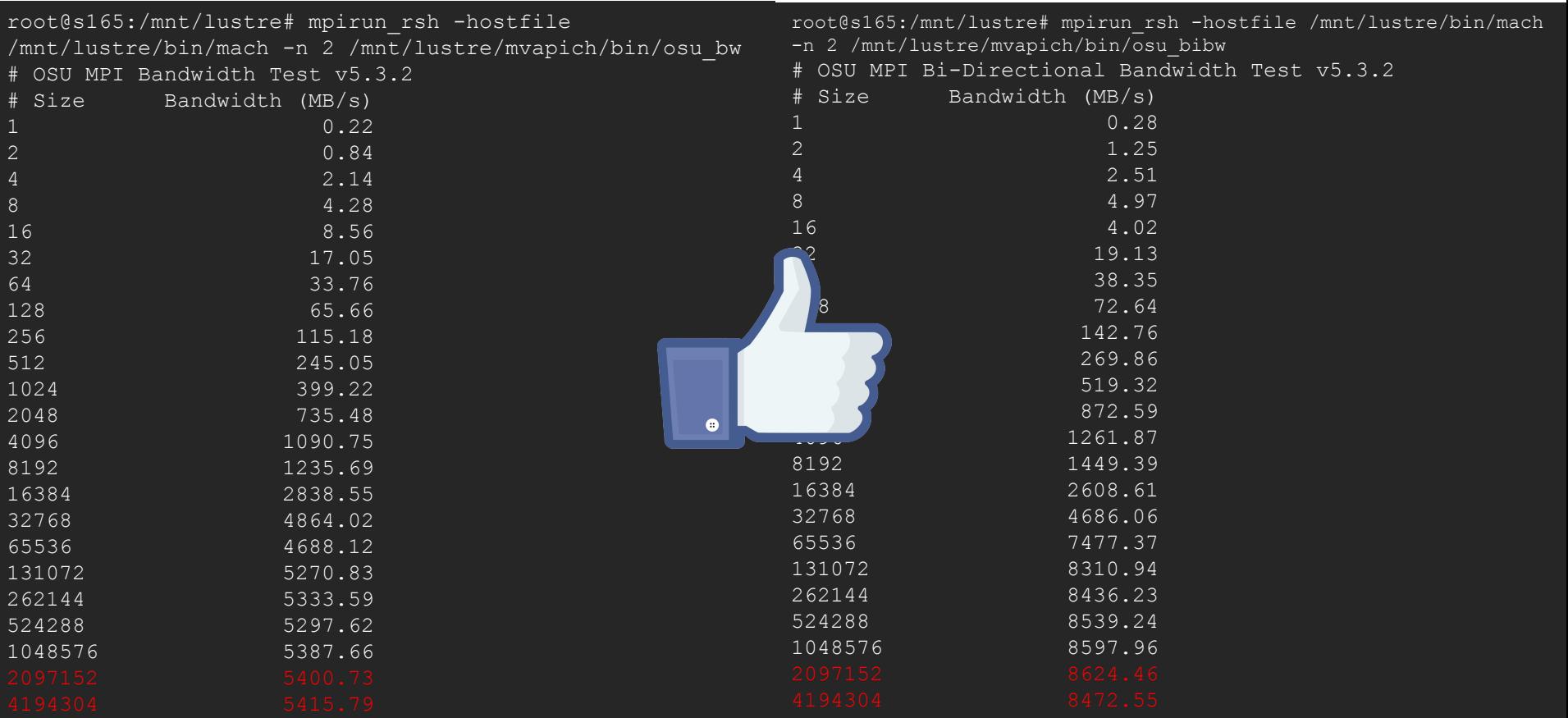

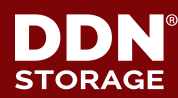

#### 14 **Single ARM server – storage backend**

#### ▶ **Simple test to evaluate storage backend – FIO**

#### • 1 x ARM server connected to SFA7700X via IB-SRP (FDR)

```
root@s165:/sys/block# fio --name=foo --rw=read --bs=1m --runtime=30 --time_based --ioengine=libaio --iodepth=64 --direct=1 --numjobs=8 --
group reporting
foo: (g=0): rw=read, bs=(R) 1024KiB-1024KiB, (W) 1024KiB-1024KiB, (T) 1024KiB-1024KiB, ioengine=libaio, iodepth=64
fio-3.0Starting 8 processes
Jobs: 8 (f=16): [R(8)][100.0%][r=5260MiB/s,w=0KiB/s][r=5260,w=0 IOPS][eta 00m:00s]
foo: (groupid=0, jobs=8): err= 0: pid=37191: Tue Sep 26 18:51:52 2017
 read: IOPS=5426, BW=5427MiB/s (5690MB/s)(159GiB/30074msec)
  slat (usec): min=191, max=101843, avg=1202.10, stdev=5434.79
  clat (usec): min=342, max=562238, avg=92961.48, stdev=54905.53
   lat (usec): min=807, max=562616, avg=94164.77, stdev=55509.54
  clat percentiles (msec):
    | 1.00th=[ 7], 5.00th=[ 17], 10.00th=[ 31], 20.00th=[ 48],
   | 30.00th=[ 63], 40.00th=[ 75], 50.00th=[ 86], 60.00th=[ 96],
   | 70.00th=[ 112], 80.00th=[ 136], 90.00th=[ 165], 95.00th=[ 190],
   | 99.00th=[ 251], 99.50th=[ 284], 99.90th=[ 510], 99.95th=[ 527],
   | 99.99th=[ 550]
 bw ( KiB/s): min=153600, max=983040, per=12.50%, avg=694524.80, stdev=105260.97, samples=480
 iops : min= 150, max= 960, avg=678.12, stdev=102.78, samples=480
 lat (usec) : 500=0.01%, 750=0.01%, 1000=0.01%
 lat (msec) : 2=0.06%, 4=0.31%, 10=1.87%, 20=3.92%, 50=15.35%
lat (msec) : 100=41.89%, 250=35.57%, 500=0.90%, 750=0.11%
cpu : usr=0.34%, sys=31.73%, ctx=19114, majf=0, minf=21757
<SNIP>
Run status group 0 (all jobs):
                     READ: bw=5427MiB/s (5690MB/s), 5427MiB/s-5427MiB/s (5690MB/s-5690MB/s), io=159GiB (171GB), run=30074-30074msec
```
Disk stats (read/write):

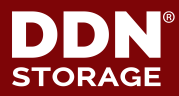

# <sup>15</sup> **Part 1 – ARM Server**

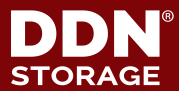

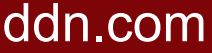

### **IOR Single Client Performance – Multiple Threads**

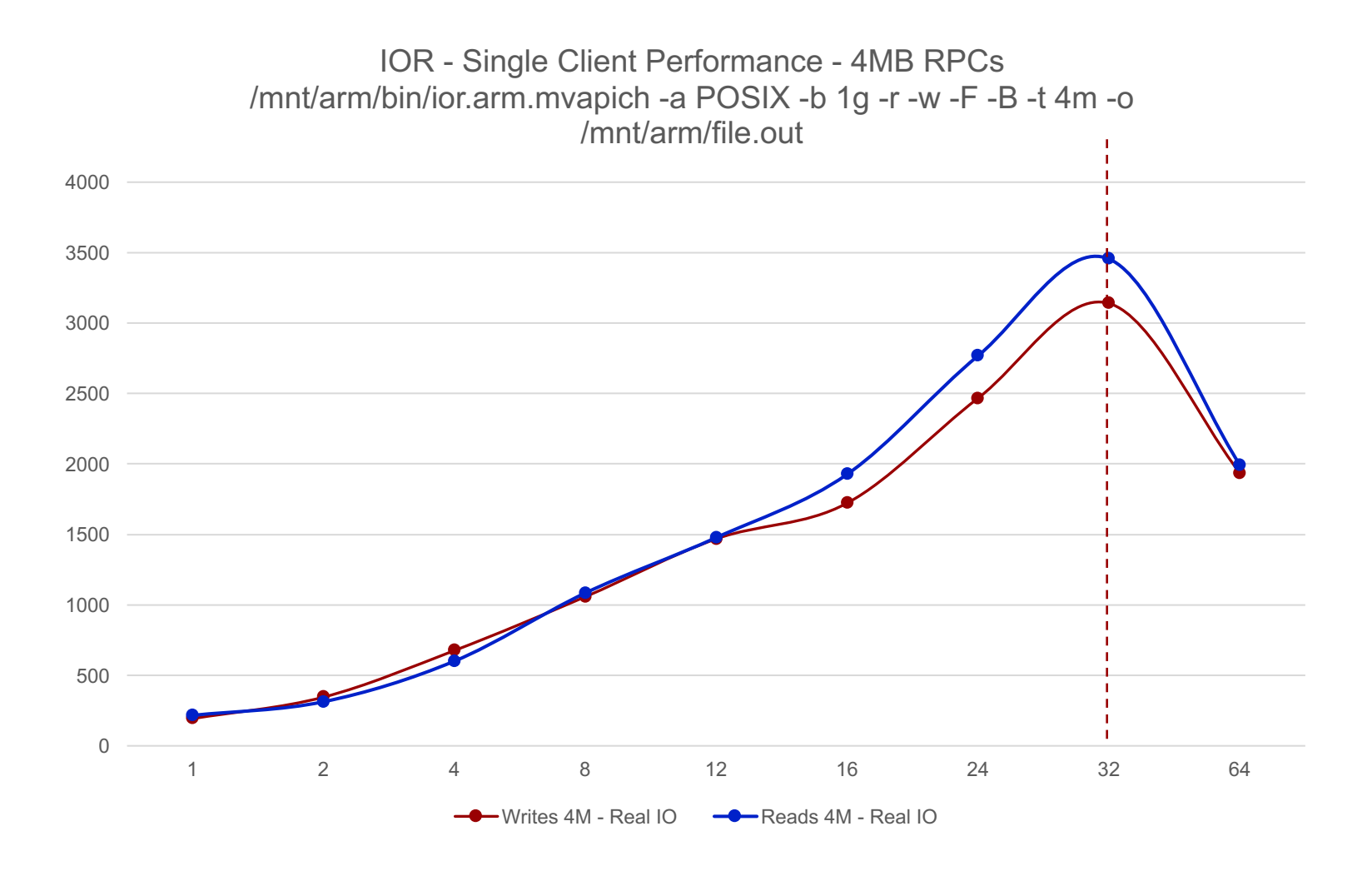

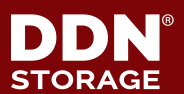

### **IOR Single Client Performance – Multiple Threads**

IOR Single Client Performance - 4MB RPCs - REGULAR vs FAKE IO /mnt/arm/bin/ior.arm.mvapich -a POSIX -b 1g -r -w -F -B -t 4m -o /mnt/arm/file.out

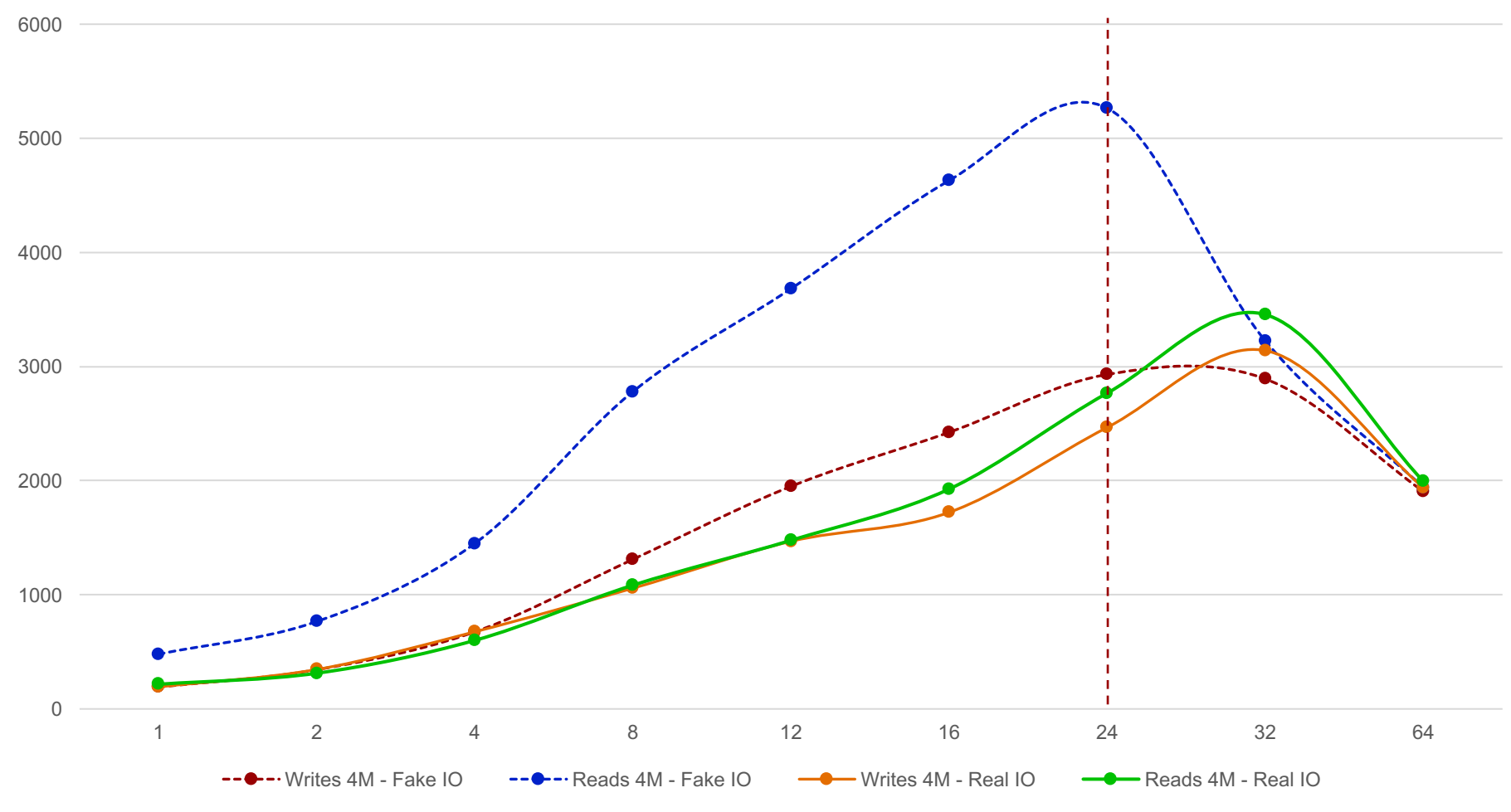

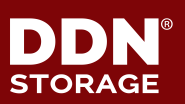

17

### **IOR Results – end to end multiple clients (Real I/O)**

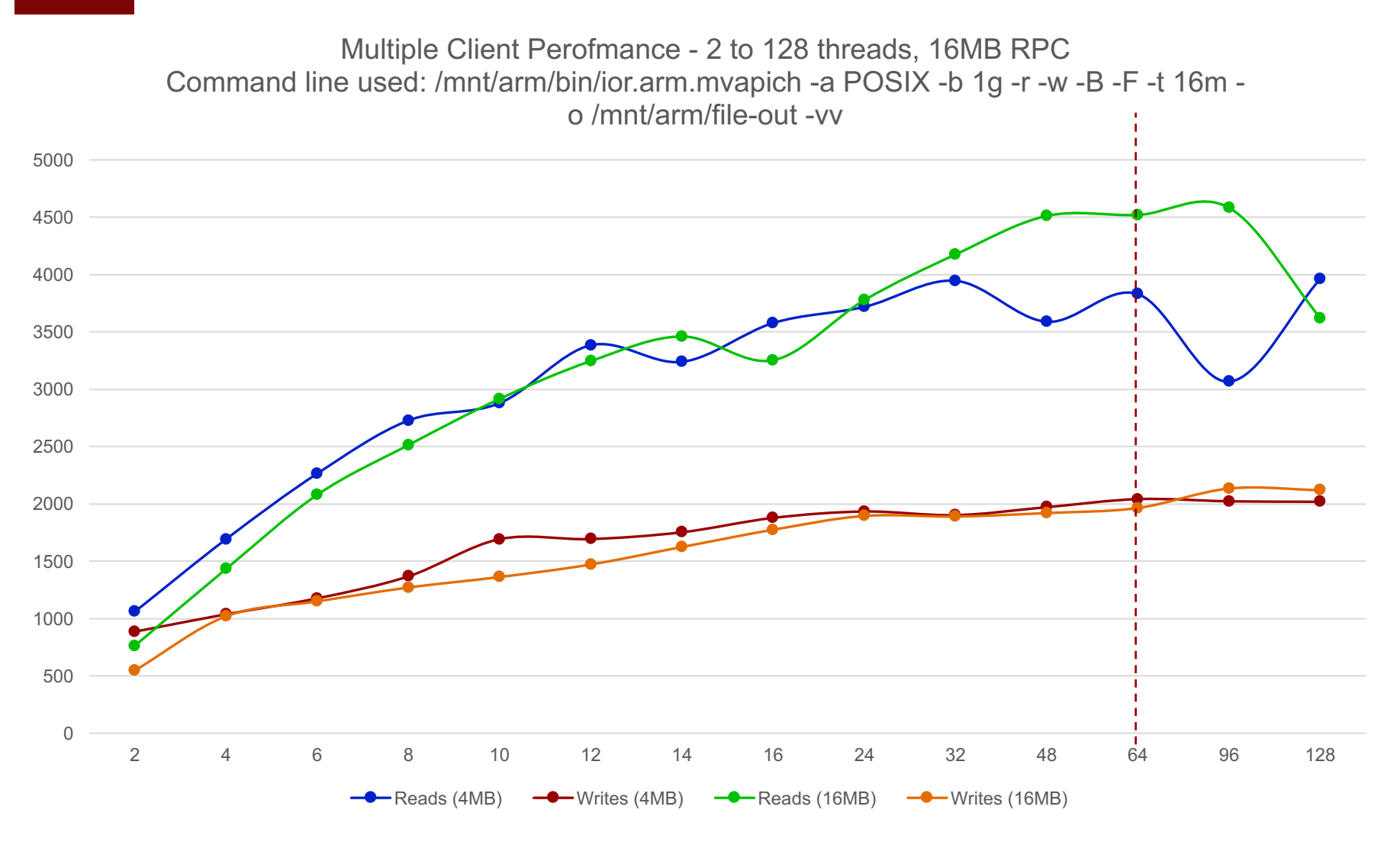

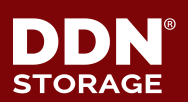

#### **X86 clients against Lustre ARM server IOR Sequential Performance**

Multiple Client IOR Performance - x86 Clients against ARM Server /mnt/arm/bin/ior.x86.mvapich -a POSIX -b 1g -r -w -F -B -t 16m -o /mnt/arm/file.out

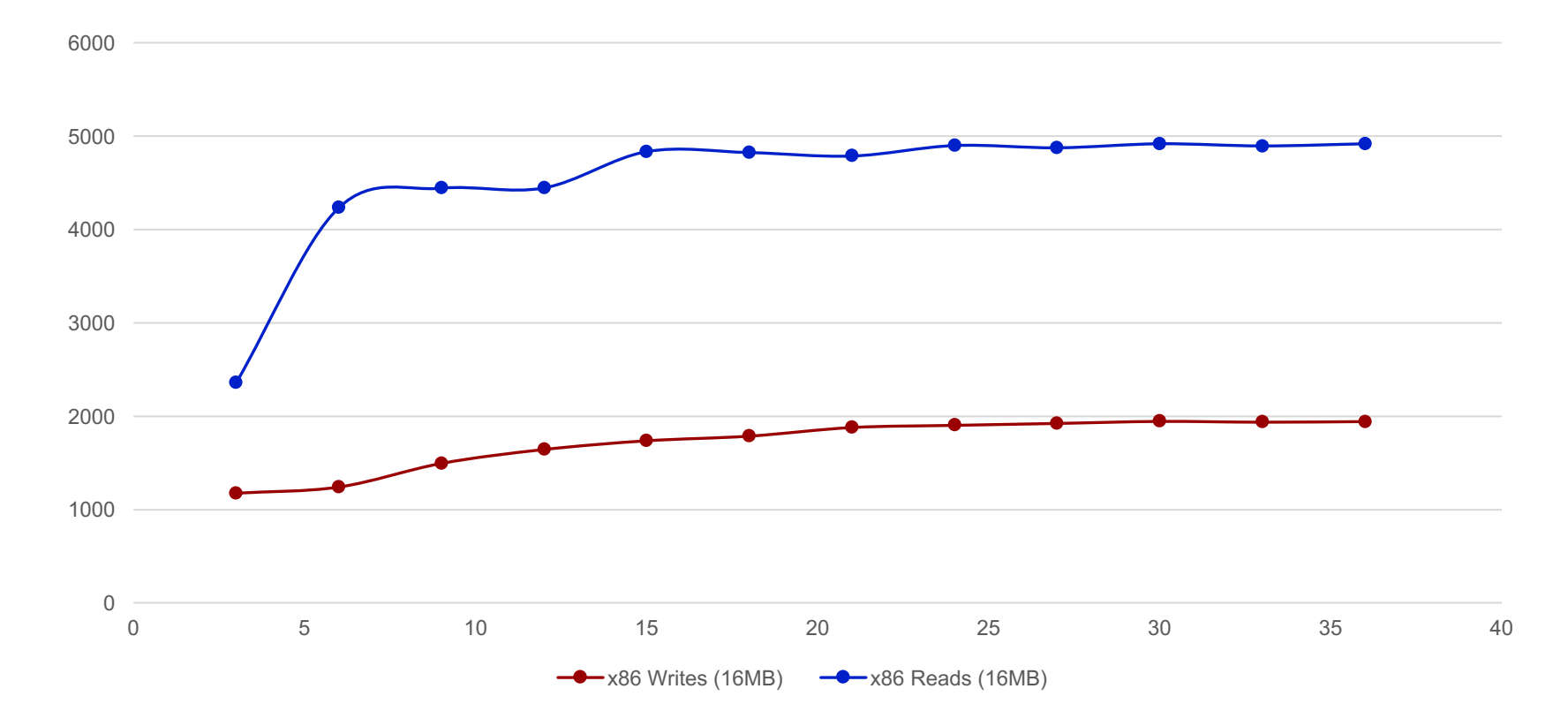

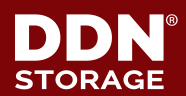

19

### **ARM and x86 Clients comparison IOR, multiple clients - Sequential**

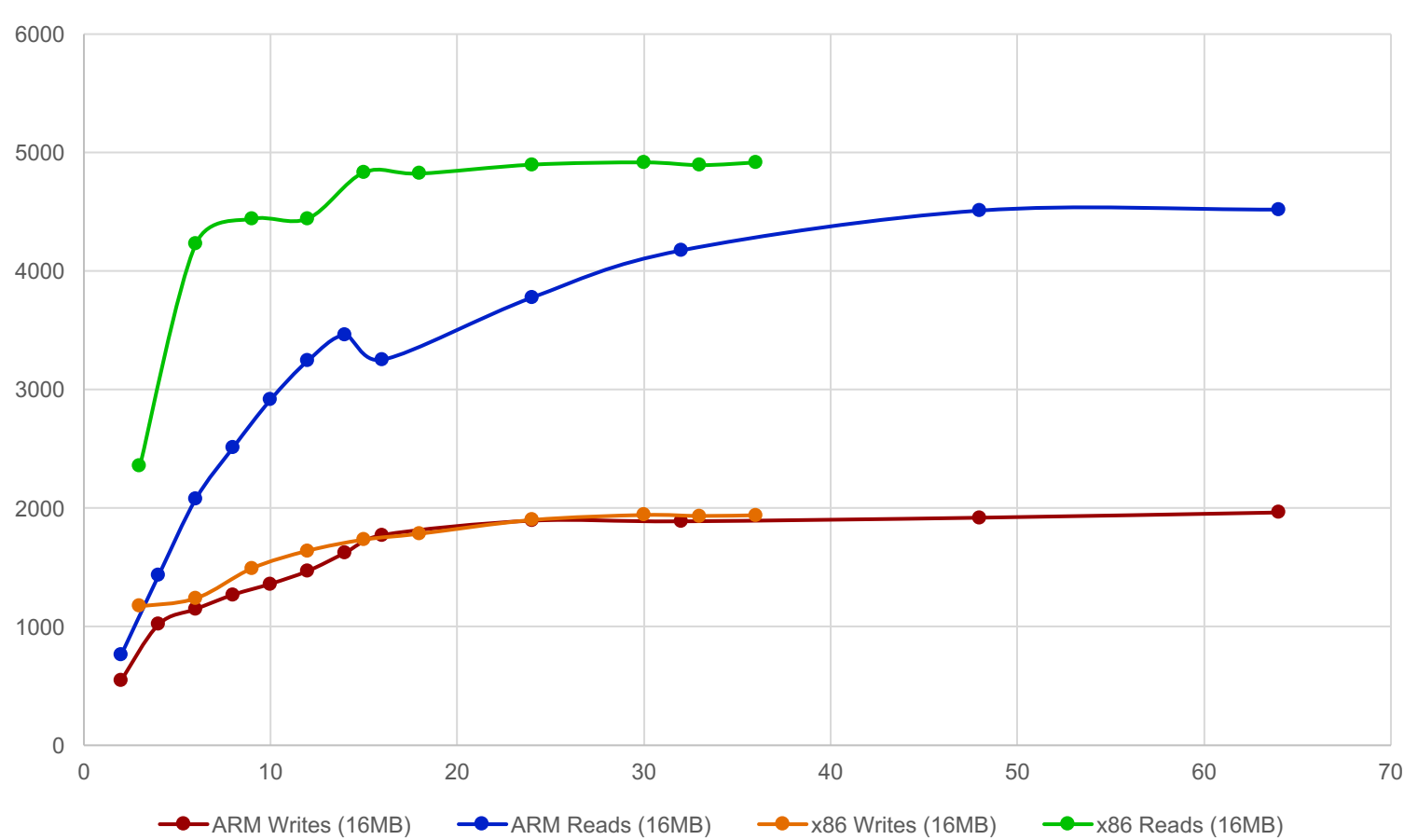

ARM and x86 Clients - IOR Sequential Reads / Writes (ARM Server)

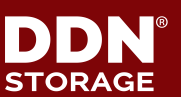

### **Sniplet from brw\_stats during a set of runs (2 to 128 threads)**

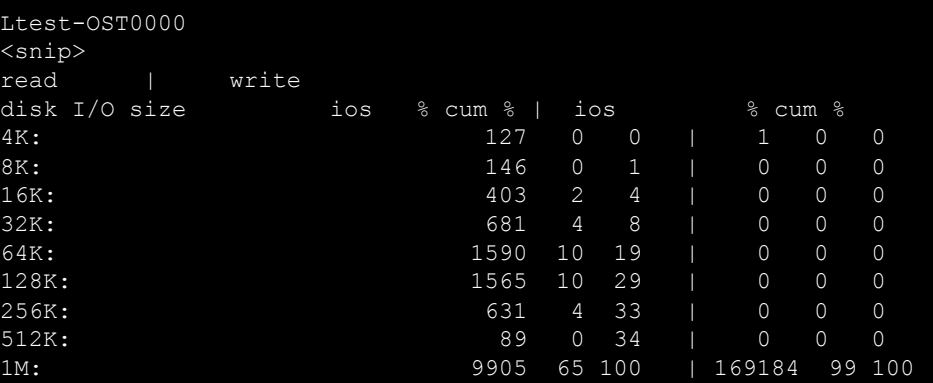

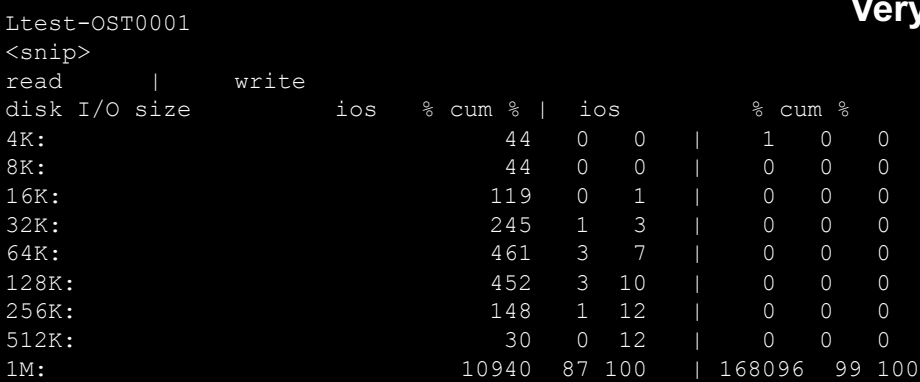

#### **Very much the same for all other OSTs ltest-OST000[0-6]**

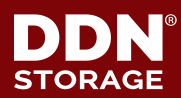

21

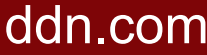

# <sup>22</sup> **Part II – ARM Clients**

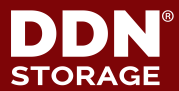

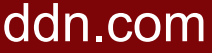

### **Single Client Performance comparison**

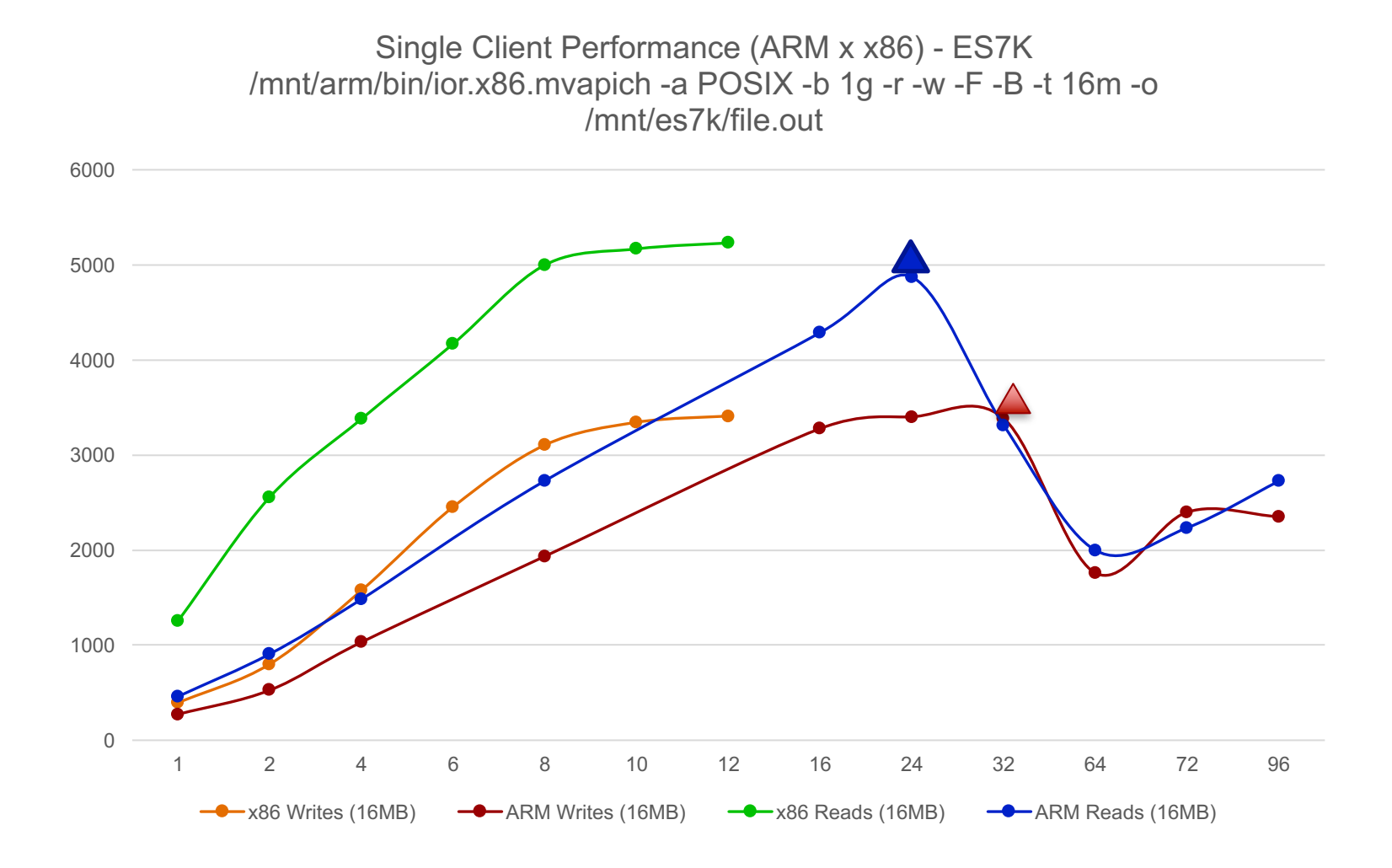

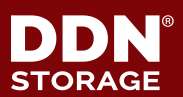

© 2016 DataDirect Networks, Inc. \* Other names and brands may be claimed as the property of others.  $\mathsf{dom}$  COM

### **Multiple Client performance comparison**

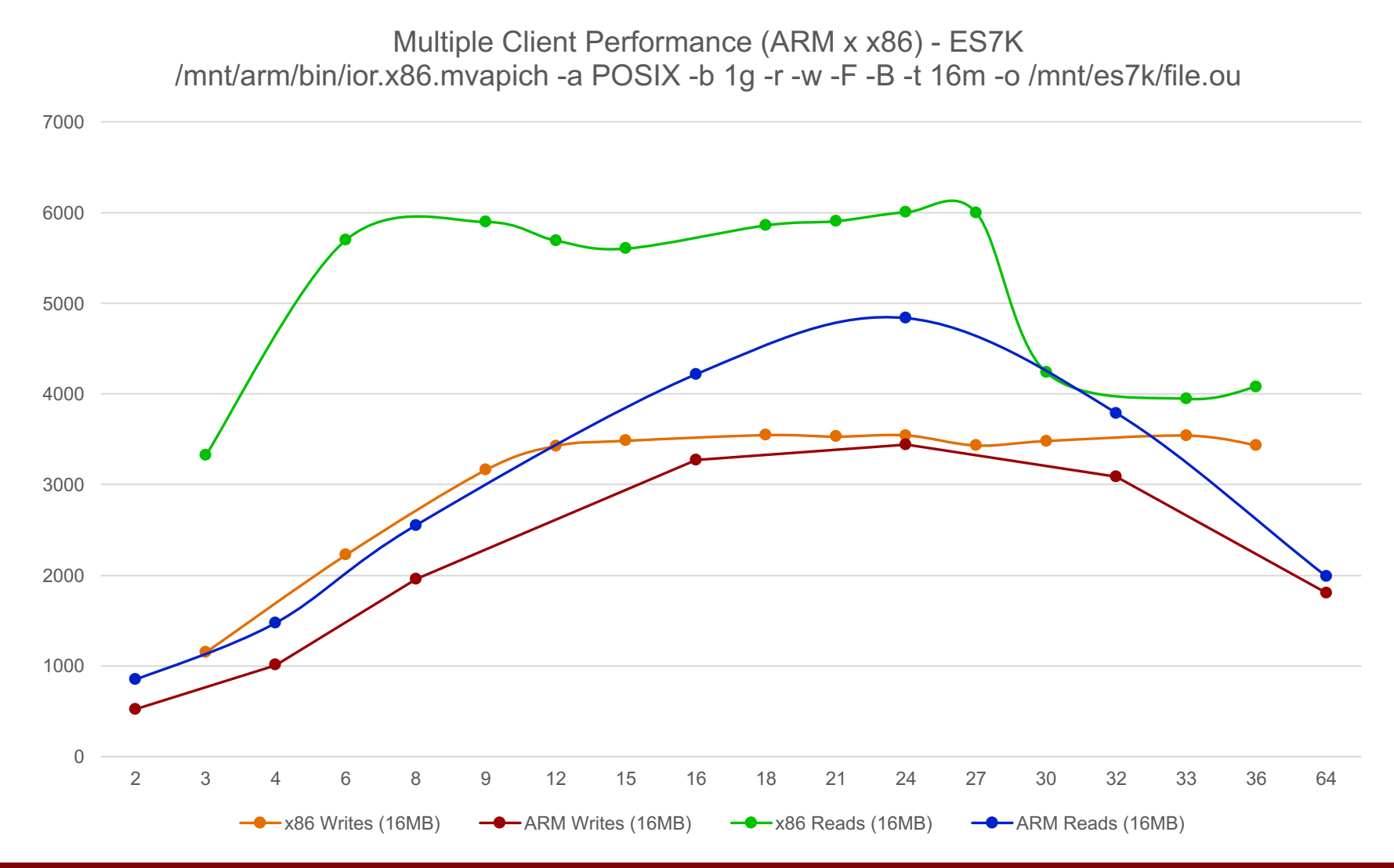

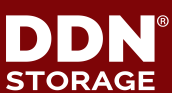

# <sup>25</sup> **Preliminary Conclusions**

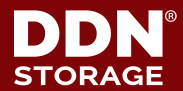

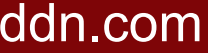

### 26 **ARM Server - RAW vs Lustre**

- ▶ **RAW performance indicates the ARM systems could potentially sustain high bandwidth**
	- We achieved about 7GB/sec reading/writing into and from a Flash based storage that is capable of doing 10GB/sec  $I/O$ .
	- The bottleneck is the IB-FDR used with IB-SRP as connection
	- Concurrent Infiniband traffic also performs well. Tests executed demonstrated about 6GB/sec unidirectional BW and about 9GB/sec bi-directional on both IB\_RDMA calls (*ib\_send\_bw)* and also on MPI layer.
	- Memory bandwith per core is much lower than other x86 architecture that probably will affect Lustre IO too.

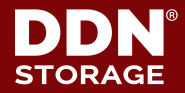

### **"Noise" - Unpredictability on the Server side**

- ▶ **We observed noise and unpredictable server behavior when scaling up the IO workload thus increasing the number of OSS service threads.** 
	- Such behavior is related to the highly scalable number of cores on two NUMA domains.
	- Changing LNET partitions plays a little but yet visible effect on server performance.
	- Lustre PIO should help since the effects we are seeing on ARM servers are similar to KNL nodes (high core count, low frequency) – Avoiding serialization should help.
- ▶ **The best numbers are observed when using 24 to 32 cores**
	- More than 32 cores causes noisy and the results become unpredictable. This effect is known, specially on high count core SoC architecture.
	- No L3 cache line and all coherent helps to minimize the effect
	- 4 LNET partitions seems to be optimal for the tested CPU

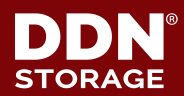

### 28 **Server Performance**

#### ▶ **Reads seems reasonable, writes needs improvement**

- Lustre back-end **write** performance is limited to 3- 3.5GB/sec
	- o It's about 50% of RAW I/O performance
	- o Client concurrency slow down to 2-2.5GB/sec
		- Increasing the default number of OSS service threads didn't take much effect (default 360).
- Lustre back-end **read** performance seems to be max out to 5-5.5GB/sec
	- o Compared to other Lustre back-end, Read performance seems good.
	- o Ext4 can provide maximum of 6-6.5GB/sec (for this test environment).

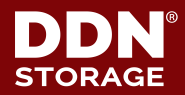

## 29 **Minimizing NUMA effects**

Change LNET partition table

- Initially set to 8 partitions, brought the inflexion point lower
- 4 partitions was the setting that provides better and more reliable performance

root@s165:~# cat /proc/sys/lnet/cpu\_partition\_table : 0 1 2 3 4 5 6 7 8 9 10 11 12 13 14 15 16 17 18 19 20 21 22 23 : 24 25 26 27 28 29 30 31 32 33 34 35 36 37 38 39 40 41 42 43 44 45 46 47 : 48 49 50 51 52 53 54 55 56 57 58 59 60 61 62 63 64 65 66 67 68 69 70 71 : 72 73 74 75 76 77 78 79 80 81 82 83 84 85 86 87 88 89 90 91 92 93 94 95

root@s165:~# cat /etc/modprobe.d/lustre.conf options lnet networks=o2ib(ib0)options libcfs cpu\_npartitions=4options libcfs cpu pattern=""

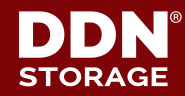

### 30 **ARM Lustre Clients**

- ▶ **Overall Performance equivalent to OLD Xeons, but likely to be half of the current ones.**
	- 24 core ARM matches the 12 core Haswells (reads and writes)
	- Ability to write faster on an optimized DDN ES7K also helps to blame ARM server for lower numbers
- ▶ Similar type of **NUMA** issues found on client, **but harder to understand and tune.**
	- Benefits of LNET partitions and other NUMA tuning still not clear
	- Applications can probably have better behavior using *numactl*

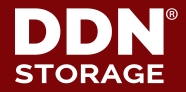

# ▶ **Build procedure required three patches**

- LU-9950 and LU-9951
	- o Build process, not really a Lustre code change
	- o Patches on JIRA
- LU-9564 backported (in order to build server on Ubuntu/debian)
- Not very complicate, but require some cleanup in the process (built on Ubuntu - caused some library incompatibilities)
- ▶ **The process overall is easy and straight forward**

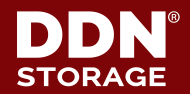

### 32 **What next?**

▶ **Study still in very preliminary stage**

#### ▶ **More research on the server side**

- We are interesting on alternatives for the current offerings
- Evaluate SoC features for better utilization (crypto, RAID engine, virtualization)
- Profile IO and general workloads

#### ▶ **Need to test 40GbE**

• Native chips and embedded Switch on SoC is supposedly to deliver better I/O balance (opposed to utilization of single IB card)

#### ▶ **Experiment in larger scale**

- Looking for large environments willing to cooperate
- ▶ **Lustre side**
	- P0: Run tests with PIO and compare results
	- Profile writes

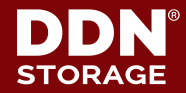

# <sup>33</sup> **Thank you**

Carlos Thomaz Thanks for the help from Frank Leers, Gu Zheng and rest of the team.

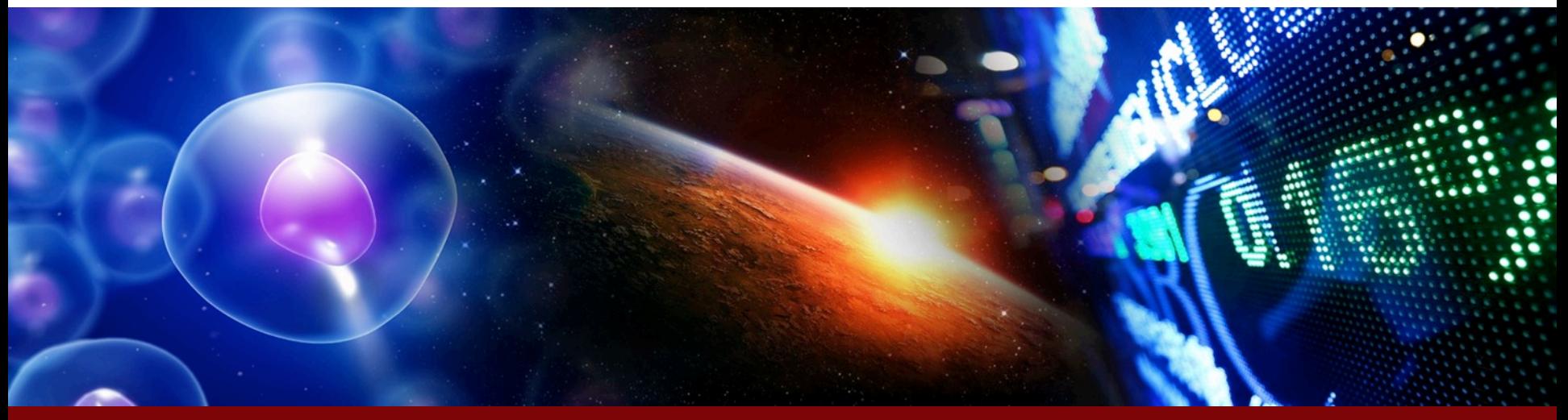

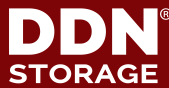

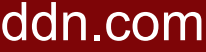

# <sup>34</sup> **Extra slides**

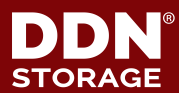

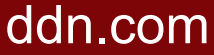

### 35 **Building Lustre**

#### ▶ **Submitted patches in JIRA**

- https://review.whamcloud.com/#/c/27323/
- https://jira.hpdd.intel.com/browse/LU-9950
- https://jira.hpdd.intel.com/browse/LU-9951

#### ▶ **Prepare kernel source**

root@s164:~ git clone http://kernel.ubuntu.com/git-repos/ubuntu/ubuntu-xenial.git/ ubuntu-kernel root@s164:~/ubuntu-kernel# uname -r 4.4.0-93-generic root@s164:~/ubuntu-kernel# git tag | grep 4.4.0-93 Ubuntu-4.4.0-93.116 root@s164:~/ubuntu-kernel# git checkout Ubuntu-4.4.0-93.116

#### **Configure Kernel source**

root@s164:~/ubuntu-kernel# touch .scmversion root@s164:~/ubuntu-kernel# cp /boot/config-`uname -r` .config root@s164:~/ubuntu-kernel# cp /usr/src/linux-headers-`uname -r`/Module.symvers

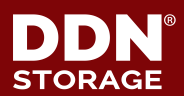

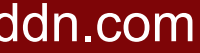

#### ▶ **Patch Makefile**

root@s164:~/ubuntu-kernel# git diff diff --git a/Makefile b/Makefile index f1fee0c..5f235dc 100644 --- a/Makefile +++ b/Makefile  $@@@{}$ -1,7 +1,8  $@@$  $VERSION = 4$  $PATCHLEVEL = 4$ -SUBLEVEL = 79 -EXTRAVERSION =  $+$ SUBLEVEL = 0 +EXTRAVERSION = -93-generic + NAME = Blurry Fish Butt

# \*DOCUMENTATION\* root@s164:~/ubuntu-kernel# make modules\_prepare

#### ▶ **Patch Lustre**

• LU-9950, LU-9951, *review.whamcloud.com/#/c/27323/* 

▶ **Build Lustre**

bash autogen.sh && ./configure --enable-server --enable-ldiskfs --with-zfs=no --with-o2ib=/usr/src/ofa\_kernel/default/ \ --with-linux=/root/ubuntu-kernel/ --enable-module && make debs

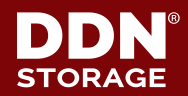

#### ▶ **Build and replace e2fsprogs**

git clone git://git.hpdd.intel.com/tools/e2fsprogs.git cd e2fsprogs git checkout v1.42.13.wc6 -b v1.42.13.wc6 wget -P ../ http://archive.ubuntu.com/ubuntu/pool/main/e/e2fsprogs/e2fsprogs\_1.42.13-1ubuntu1.debian.tar.xz tar --exclude "debian/changelog" -xf ../e2fsprogs\_1.42.13-1ubuntu1.debian.tar.xz sed -i 's/ext2\_types-wrapper.h\$//g' lib/ext2fs/Makefile.in dpkg-buildpackage -b -us -uc

dpkg -i libcomerr2\_1.42.13-1\_arm64.deb libss2\_1.42.13-1\_arm64.deb e2fsck-static\_1.42.13-1\_arm64.deb e2fslibs\_1.42.13-1\_arm64.deb e2fsprogs\_1.42.13-1\_arm64.deb

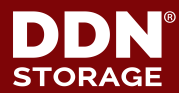